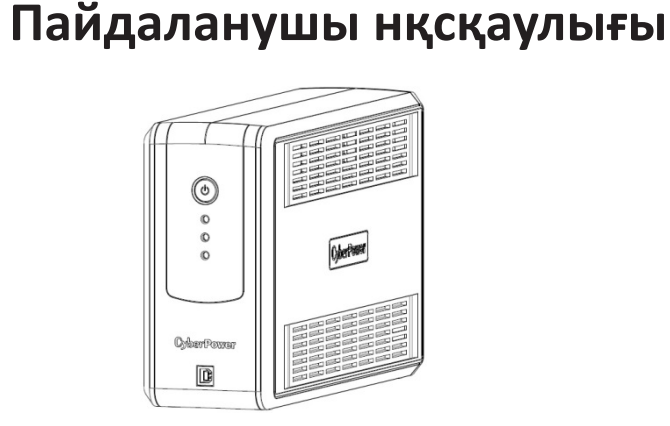

Бұл нұсқаулықта қауіпсіздік техникасы туралы маңызды нұсқаулар бар. Осы нұсқауларды мұқият оқып шығыңыз және үздіксіз қуат көзін (ҮҚК) орнату және пайдалану кезінде оларды орындаңыз.

**НАЗАР АУДАРЫҢЫЗ!** Құрылғы жерге қосылған розеткаға қосылуы керек. ҮҚК-ні жерге қосусыз розеткаға қоспаңыз. Егер сіз ҮҚК ажыратқыңыз келсе, ҮҚК өшіріңіз, содан кейін ҮҚК розеткасынан ажыратыңыз.

**НАЗАР АУДАРЫҢЫЗ! МЕДИЦИНАЛЫҚ ЖАБДЫҚПЕН НЕМЕСЕ ТІРШІЛІКТІ ҚАМТАМАСЫЗ ЕТУ ЖАБДЫҒЫМЕН БІРГЕ ПАЙДАЛАНУҒА ТЫЙЫМ САЛЫНАДЫ!**Тіршілікті қамтамасыз ететін қандай да бір жабдықтың, медициналық жабдықтың немесе пациентті бақылау жабдығының жұмысына немесе қауіпсіздігіне әсер етуі мүмкін жағдайларда пайдалануға тыйым салынады.

**НАЗАР АУДАРЫҢЫЗ!** Батарея ҮҚК өшірулі болса да, электр тогын соғуы мүмкін.

**НАЗАР АУДАРЫҢЫЗ!** Жану немесе электр тогының соғу қаупін болдырмас үшін, температура мен ылғалдылықтың рұқсат етілген диапазоны бар бөлмеде ҮҚК орнатыңыз (Техникалық сипаттамаларды қараңыз).

**НАЗАР АУДАРЫҢЫЗ!** Электр тогының соғуын болдырмас үшін, аккумуляторға қызмет көрсетуді қоспағанда, ҮҚК қақпағын шешпеңіз. Қызмет көрсетуді білікті қызметкерлер жүргізуі керек.

**НАЗАР АУДАРЫҢЫЗ!** Электр тогының соғуын болдырмас үшін, батареяға қызмет көрсетуді бастамас бұрын, ҮҚК өшіріңіз, розеткадан ажыратыңыз.

**НАЗАР АУДАРЫҢЫЗ!** Су түсуі мүмкін жерлерде немесе оларға жақын жерлерде пайдалануға тыйым салынады.

**ТАСЫМАЛДАУ КЕЗІНДЕ ҮҚК ҚОЛДАНБАҢЫЗ!** Жану немесе электр тогының соғу қаупін азайту үшін ұшақтарда немесе кемелерде тасымалдау кезінде құрылғыны пайдаланбаңыз. Соққы немесе діріл әсері, сондай-ақ тасымалдау кезінде ылғалды орта құрылғының қысқа тұйықталуына әкелуі мүмкін.

**НАЗАР АУДАРЫҢЫЗ!** Батареяларда электролит бар және оны дұрыс тастау керек. Кәдеге жарату туралы қосымша ақпарат алу үшін қызмет көрсету орталығына хабарласыңыз.

**НАЗАР АУДАРЫҢЫЗ!** ҮҚК-нің қызмет ету мерзімі аяқталғаннан кейін оны кәдеге жарату мен қайта өңдеуді жергілікті нормаларға сәйкес орындаған жөн. Кәдеге жарату туралы қосымша ақпарат алу үшін қызмет көрсету орталығына хабарласыңыз.

# **ҚАУІПСІЗДІК ТЕХНИКАСЫ**

## **ҮҚК ОРНАТУ**

#### **ЖИНАҚТАЛЫМ**

Жеткізу жиынтығы:

(1) ҮҚК X 1 блогы; (2) Пайдаланушы нұсқаулығы x 1; (3) Кепілдік талоны x 1; (4) IEC кәбілі x 1 (тек UT650/850EIG үлгілері үшін)

*\* PowerPanel ® жеке шығарылым бағдарламалық жасақтамасын ресми сайттан табуға болады www. cyberpower.com.*

## **СИПАТТАМАСЫ**

UT сериясының ҮҚК электр желісіндегі қақтығыстар мен өшірулер кезінде компьютерлік жүйенің тұрақты жұмысын қамтамасыз етеді.

## **ҮҚК ОРНАТУ**

# **CyberPower**

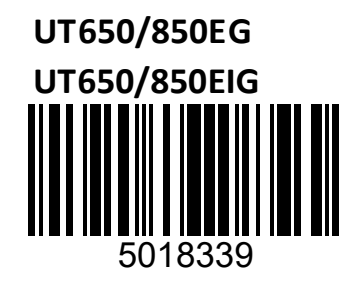

мүмкін. Сондықтан батареяның қызмет ету мерзімі ішінде жұмыс істеуін қамтамасыз ету үшін батареяны

- 1. Жаңа ҮҚК пайдалануға дайын, бірақ тасымалдау және сақтау кезінде батарея деңгейінің төмендеуі кем дегенде 8 сағат зарядтау керек (батареяны зарядтау үшін, ҮҚК розеткасына қосыңыз). **Бұл ҮҚК ҮҚК өшірулі болса да зарядталуы мүмкін.**
- 2. ҮҚК-ні өшіріп, ҮҚК-ні розеткадан ажыратқаннан кейін қажетті құрылғыларды, компьютерді, мониторды, сыртқы дискілерді немесе басқа жабдықты қосыңыз. Қосылған жабдықтың жалпы жүктемесі ҮҚК максималды қуатынан аспайтындығына көз жеткізіңіз. **Копирлер, принтерлер, шаңсорғыштар, жылытқыштар және басқа да қуатты жабдықтар сияқты құрылғылар ҮҚК-ке қосылмауы керек.**
- 3. Факс, телефон, модем немесе желі желісін қорғау үшін тиісті кәбілді қабырға розеткасынан IN ұясына қосыңыз. Әрі қарай, кәбілді OUT коннекторына қосыңыз және жабдыққа қосыңыз.
- 4. ҮҚК-ні жерге тұйықталған электр қуатының розеткасына қосыңыз. Ұзартқыш сымдарды немесе адаптерлерді пайдаланбаңыз.
- 5. Қуат батырмасын басыңыз. Қуат индикаторы қосылып, бір дыбыстық сигнал шығады.
- 6. Жүктеме артық болған жағдайда бір ұзақ дыбыстық сигнал естіледі. Түзету үшін ҮҚК өшіріңіз, жабдықтың бір бөлігін ажыратыңыз. 10 секунд күтіңіз, сақтандырғыштың қалыпты екеніне көз жеткізіп, ҮҚК-ні тағы бір рет қосыңыз.
- 7. Батареяның жақсы жұмыс істеуін қамтамасыз ету үшін ҮҚК әрқашан желіге қосылады.
- 8. ҮҚК-ні қалыпты климаттық жағдайларда ұзақ сақтау үшін аккумуляторлар ҮҚК-ні желіге қосу және құрылғыны қосу жолымен әрбір 3 ай сайын зарядталуы тиіс.

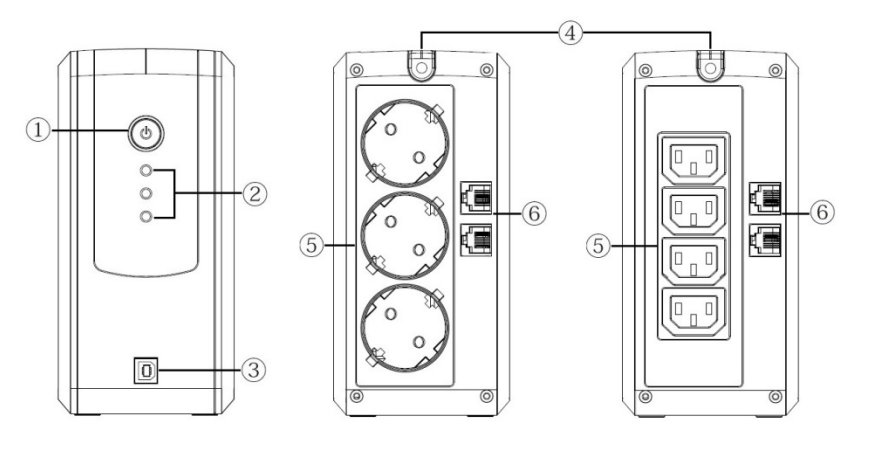

# **ЖАЛПЫ ФУНКЦИЯЛАР**

#### **1. Қуат ажыратқышы**

ҮҚК қосу немесе өшіру үшін батырманы шамамен 2 секунд ұстап тұрыңыз. Дыбыс дабылы: әдепкі бойынша қосылған. Дабылды өшіру үшін қуат батырмасын екі рет басыңыз. Екі қысқа дыбыстық ескерту – дабыл өшірулі. Дабылды қосу үшін қуат батырмасын екі рет басыңыз. Бір қысқа дыбыстық сигнал қосылған.

**2. Қуат индикаторы**

Жарықдиодты индикаторлар ҮҚК күйін көрсетеді. Толық мәліметтер индикаторлардың жай-күйін белгілеу кестесінде.

- **3. Компьютерге қосылу үшін USB порты** Бұл порт компьютермен USB порты арқылы ҮҚК деректерін қосуды және алмасуды қамтамасыз етеді. ҮҚК күйі PowerPanel® Personal Edition арқылы көрсетіледі
- **4. Желілік қуат сымы** Электр желісіне қосылу.
- **5. Батареямен жұмыс істейтін ҮҚК коннекторлары** ҮҚК-де 4 (UT650/850EIG), 3 (UT650/850EIG) розеткалар бар, олар электрмен жабдықтау немесе кернеудің жоғарылауы болмаған кезде жабдықтың жұмысын қамтамасыз етеді
- **6. Байланыс порттарын қорғау (RJ11/RJ45)** Факс, модем, телефон және желі желілерін қорғайтын порттар

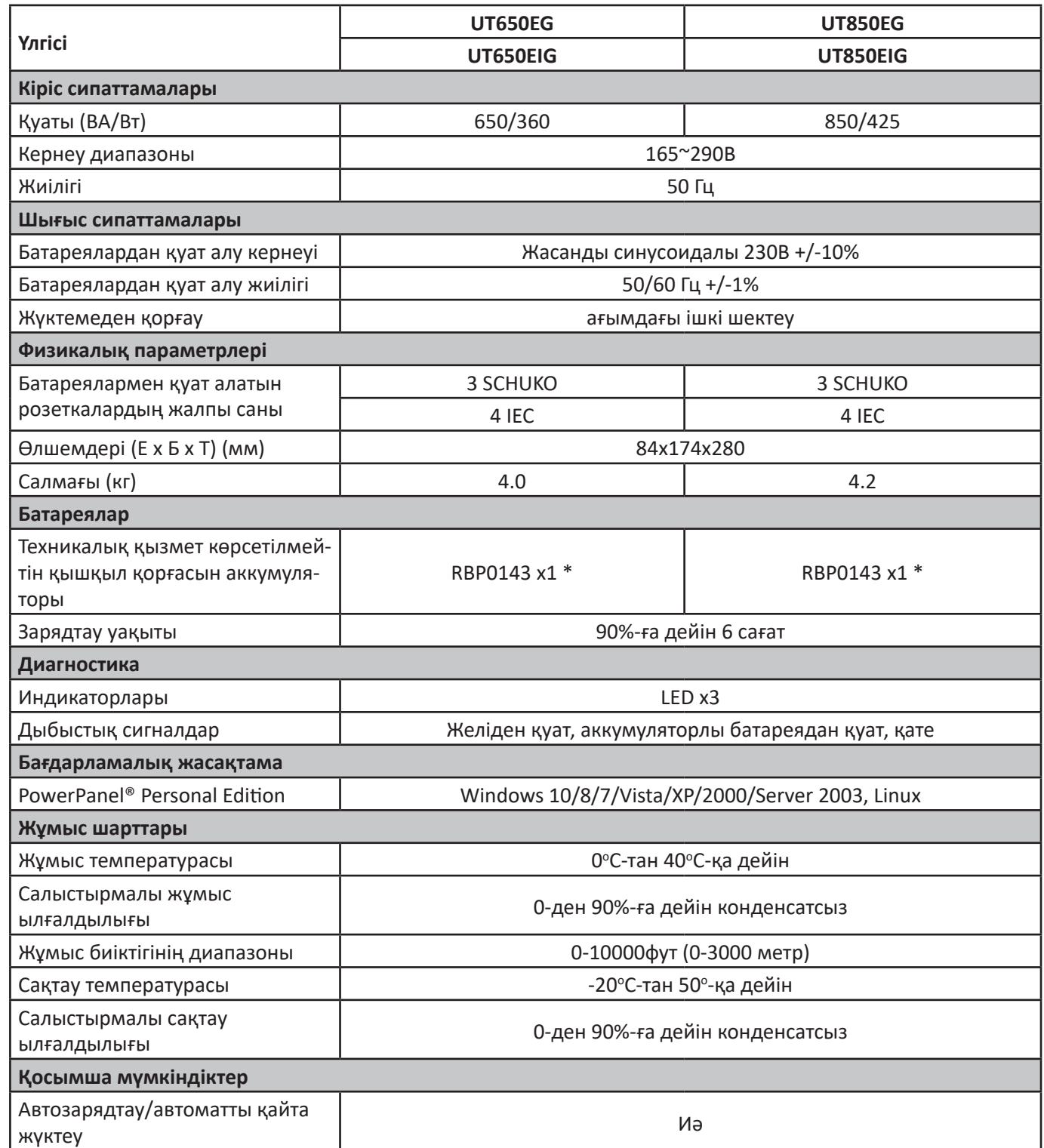

КО ТР 004 / 2011 «Төмен вольтты жабдықтардың қауіпсіздігі туралы» сәйкес келеді КО ТР 020 / 2011 «Техникалық құралдардың электромагниттік үйлесімділігі» сәйкес келеді

\* Батареяны ауыстыруды оқытылған қызметкерлер орындауы керек.

Батареяларды ауыстырған кезде оларды келесі батареялардың бірдей санымен ауыстырыңыз: CyberPower/RBP 0143 немесе GP7-12.

# **ТЕХНИКАЛЫҚ СИПАТТАМАЛАРЫ ИНДИКАТОРЛАРДЫҢ ЖАЙ-КҮЙІН БЕЛГІЛЕУ**

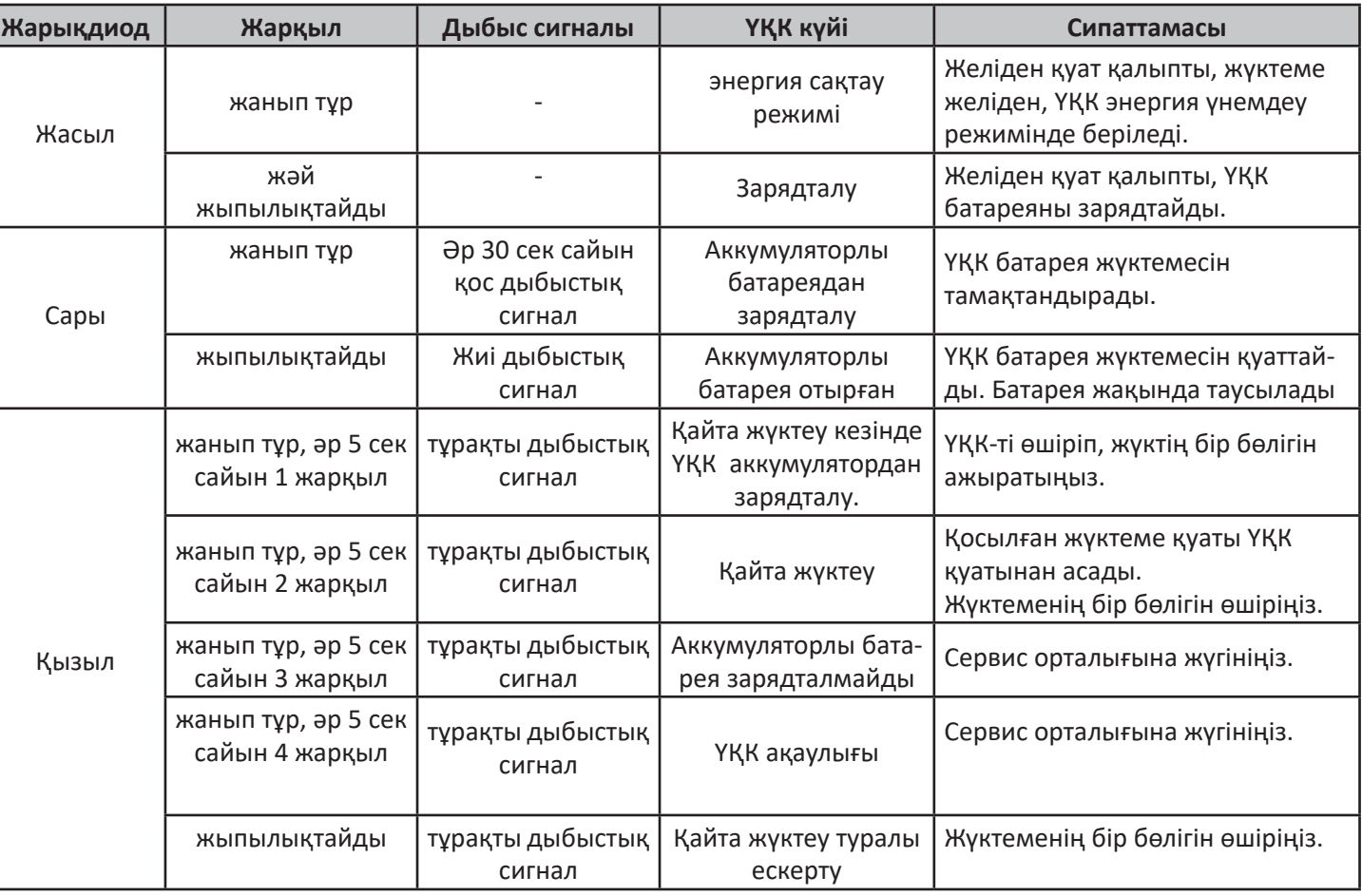

# **АҚАУЛЫҚТАРДЫ ЖОЮ**

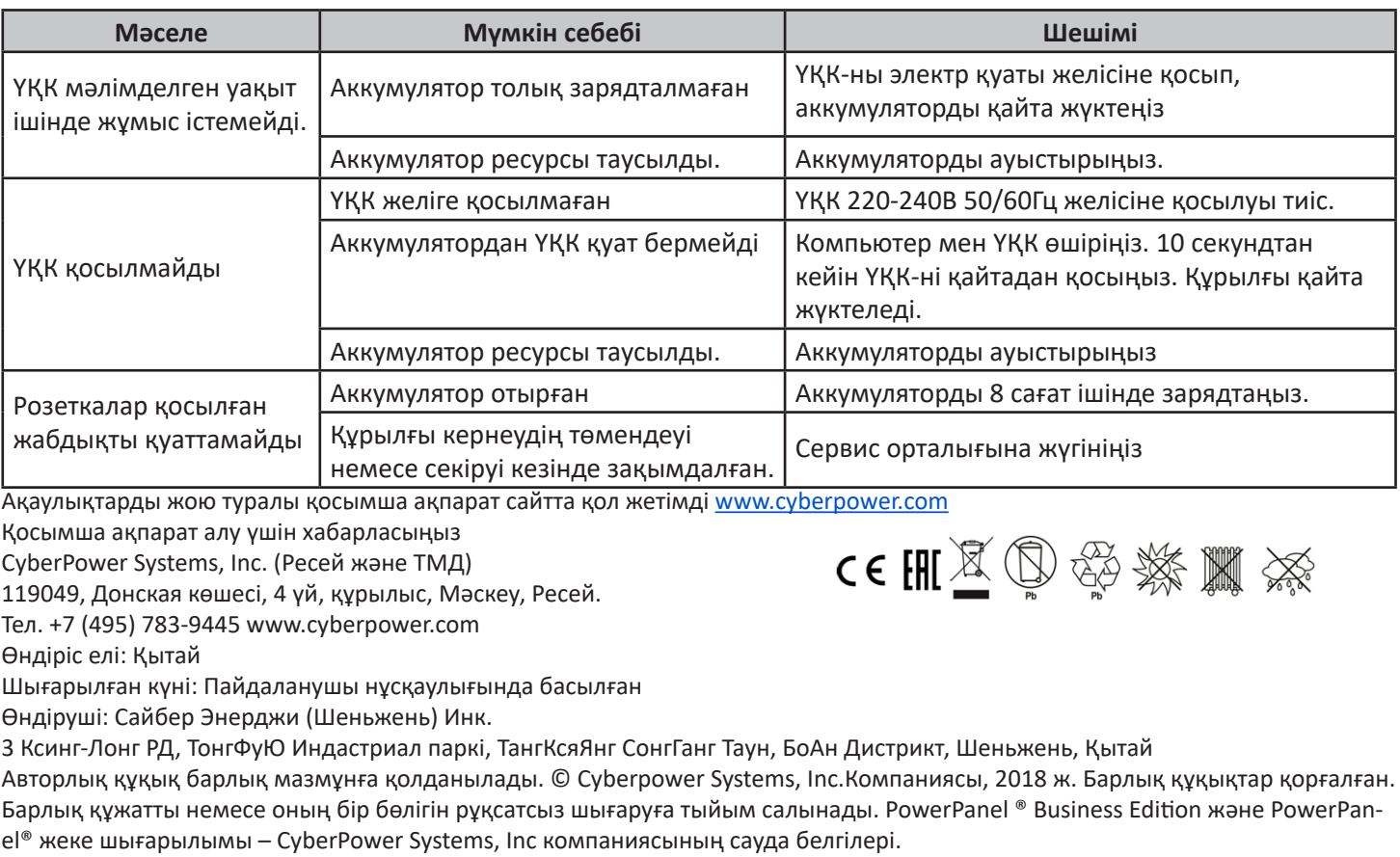